МИНОБРНАУКИ РОССИИ ФЕДЕРАЛЬНОЕ ГОСУДАРСТВЕННОЕ БЮДЖЕТНОЕ ОБРАЗОВАТЕЛЬНОЕ УЧРЕЖДЕНИЕ ВЫСШЕГО ОБРАЗОВАНИЯ «БЕЛГОРОДСКИЙ ГОСУДАРСТВЕННЫЙ ТЕХНОЛОГИЧЕСКИЙ УНИВЕРСИТЕТ им. В.Г. ШУХОВА» (БГТУ им. В.Г. Шухова)

> **УТВЕРЖДАЮ** Директор института

uces

 $20$ gl/ $\frac{2}{r}$ 

#### РАБОЧАЯ ПРОГРАММА дисциплины

29

Компьютерная графика

#### направление подготовки:

54.03.02 - «Декоративно-прикладное искусство и народные промыслы»

профиль:

Арт-дизайн

Квалификация

Бакалавр

Форма обучения

Очная

#### Институт Технологического оборудования и машиностроения

Кафедра: Технологии машиностроения

Белгород 2021

Рабочая программа составлена на основании требований:

- Федерального государственного образовательного стандарта высшего образования 54.03.02 Декоративно-прикладное искусство и народные промыслы, утвержденного приказом Министерства и образования науки РФ 13 августа 2020 г. № 1010
- учебного плана, утвержденного ученым советом БГТУ им. В.Г. Шухова в 2021 году.

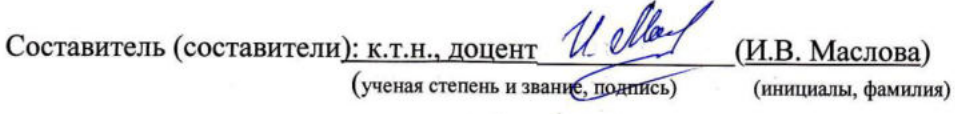

Рабочая программа обсуждена на заседании кафедры

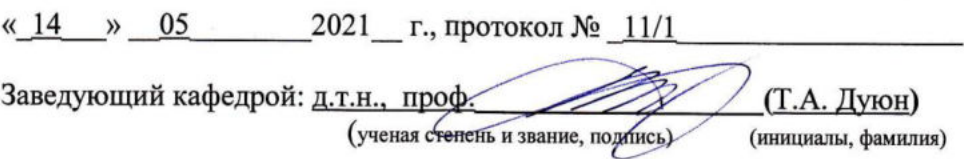

Рабочая программа одобрена методической комиссией института

 $\frac{1}{201}$  2012/<sub>F.</sub>, протокол № 6/1  $\overline{u}$ 

Председатель к.т.н., доцент

(ученая степень и звание, подпись)

(В.Б. Герасименко) (инициалы, фамилия)

# 1. ПЛАНИРУЕМЫЕ РЕЗУЛЬТАТЫ ОБУЧЕНИЯ ПО ДИСЦИПЛИНЕ

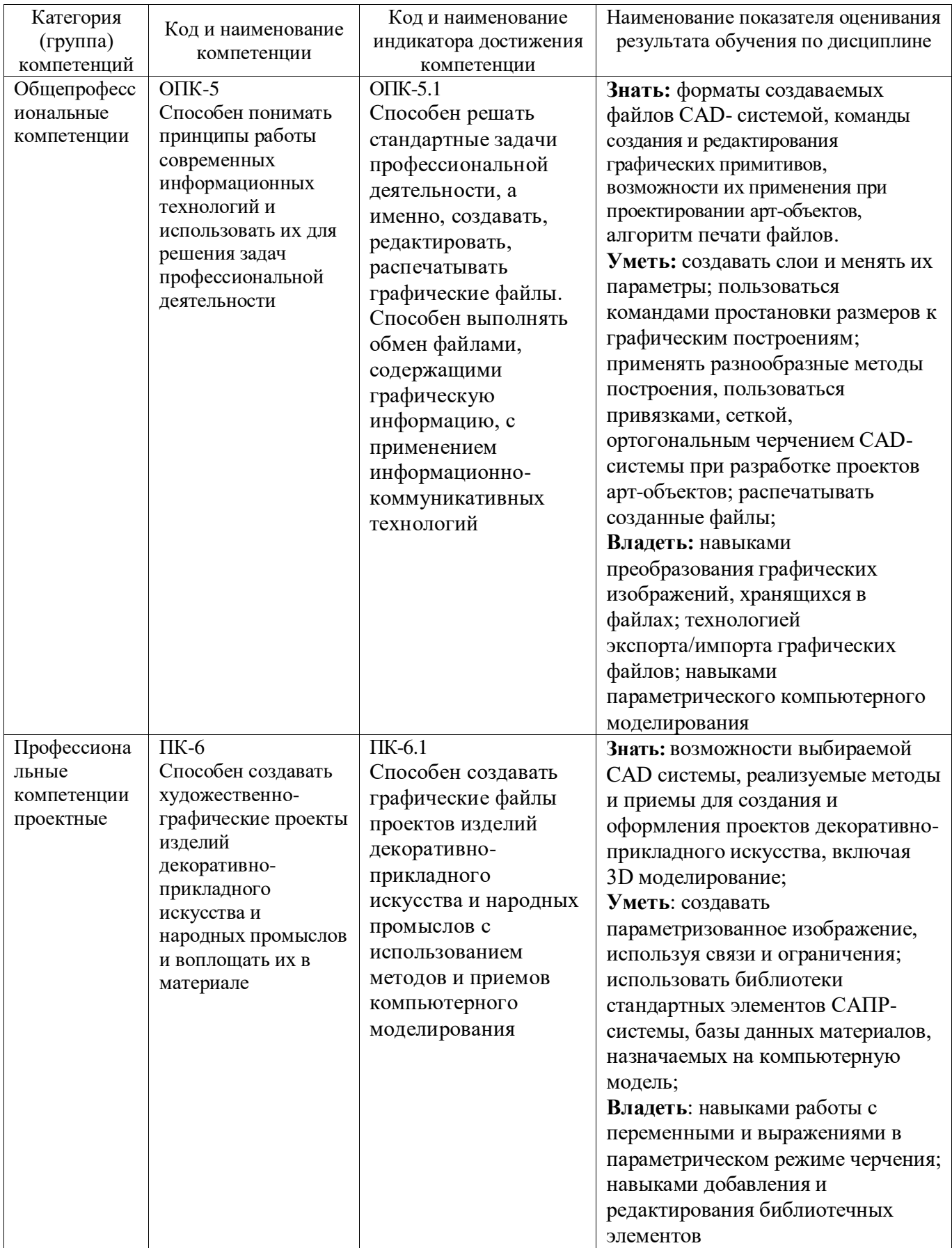

## **2. МЕСТО ДИСЦИПЛИНЫ В СТРУКТУРЕ ОБРАЗОВАТЕЛЬНОЙ ПРОГРАММЫ**

**1. Компетенция** ОПК-5. Способен понимать принципы работы современных информационных технологий и использовать их для решения задач профессиональной деятельности.

Данная компетенция формируется следующими дисциплинами.

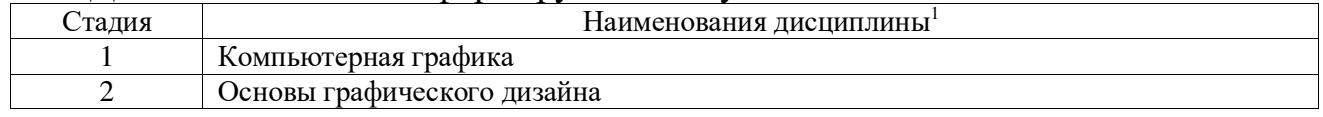

**2. Компетенция** ПК-6. Способен создавать художественно-графические проекты изделий декоративно-прикладного искусства и народных промыслов и воплощать их в материале.

Данная компетенция формируется следующими дисциплинами.

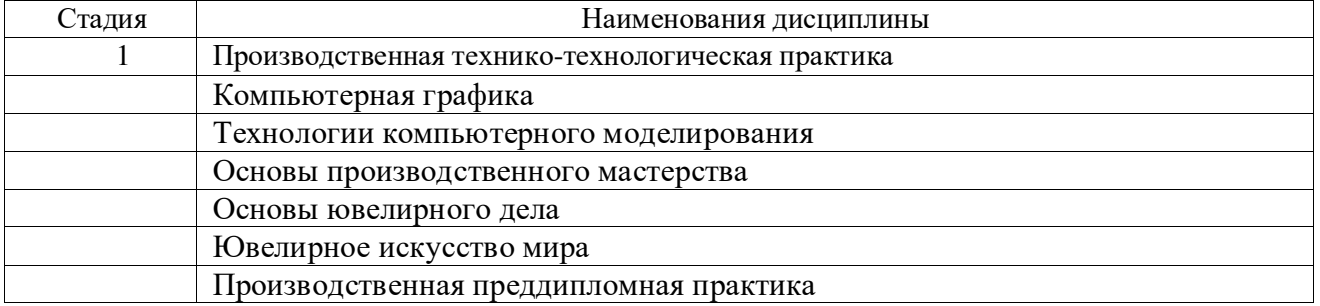

 $\overline{a}$ 

<sup>1</sup>В таблице должны быть представлены все дисциплин и(или) практики, которые формируют компетенцию в соответствии с компетентностным планом. Дисциплины и(или) практики указывать в порядке их изучения по учебному плану.

## **3. ОБЪЕМ ДИСЦИПЛИНЫ**

Общая трудоемкость дисциплины составляет 3 зач. единицы, 108 часов. Дисциплина реализуется в рамках практической подготовки: 3зач. ед

Форма промежуточной аттестации и промет

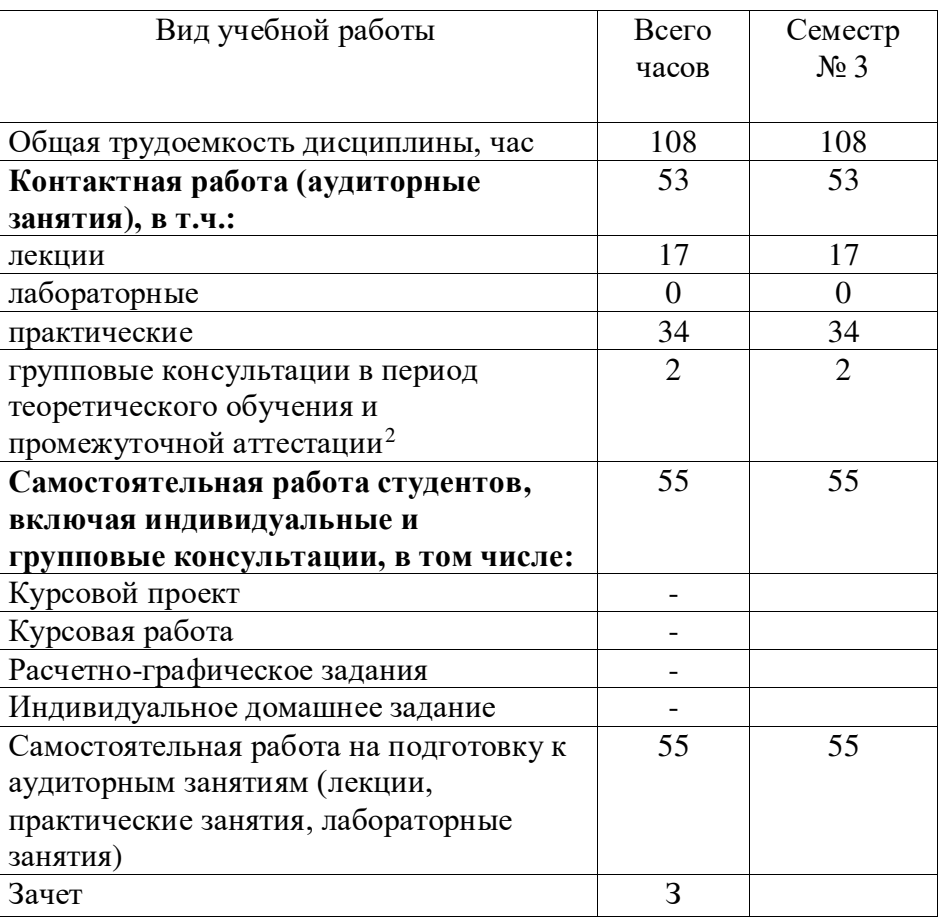

(экзамен, дифференцированный зачет, зачет)

36 академических часов самостоятельной работы на 1 экзамен

 $\overline{a}$ <sup>22</sup> в соответствии с ЛНА предусматривать

не менее 0,5 академического часа самостоятельной работы на 1 час лекций,

не менее 1 академического часа самостоятельной работы на 1 час лабораторных и практических занятий,

54 академических часов самостоятельной работы на 1 курсовой проект, включая подготовку проекта, индивидуальные консультации и защиту

36 академических часов самостоятельной работы на 1 курсовую работу, включая подготовку работы, индивидуальные консультации и защиту

<sup>- 18</sup> академических часов самостоятельной работы на 1 расчетно-графическую работу, включая подготовку работы, индивидуальные консультации и защиту

9 академических часов самостоятельной работы на 1 индивидуальное домашнее задание, включая подготовку задания, индивидуальные консультации и защиту

не менее 2 академических часов самостоятельной работы на консультации в период теоретического обучения и промежуточной аттестации

 $^2$  включают предэкзаменационные консультации (при наличии), а также текущие консультации из расчета  $10\%$  от лекционных часов (приводятся к целому числу)

# **4. СОДЕРЖАНИЕ ДИСЦИПЛИНЫ**

## **4.1 Наименование тем, их содержание и объем**

## **Курс 2 Семестр 3**

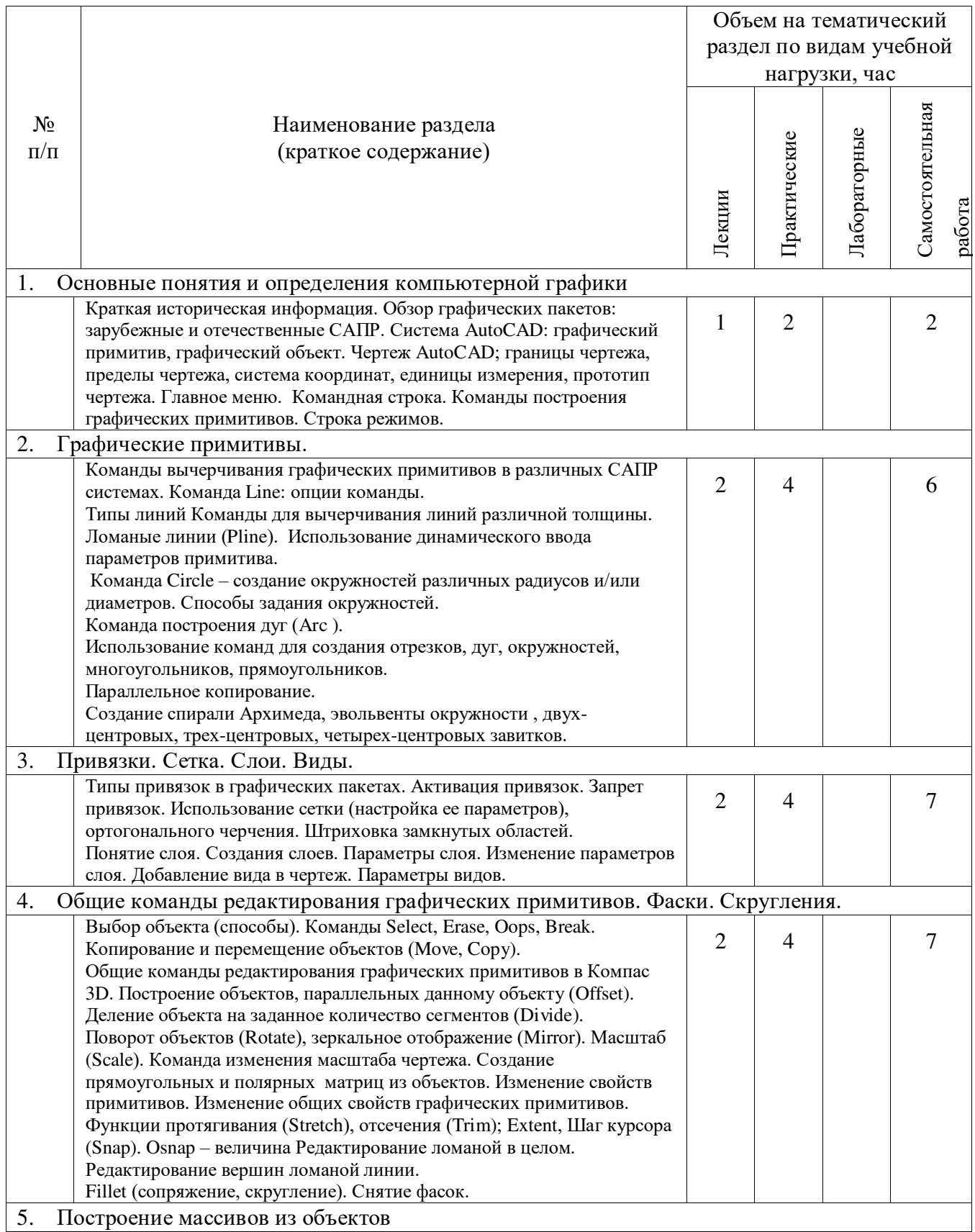

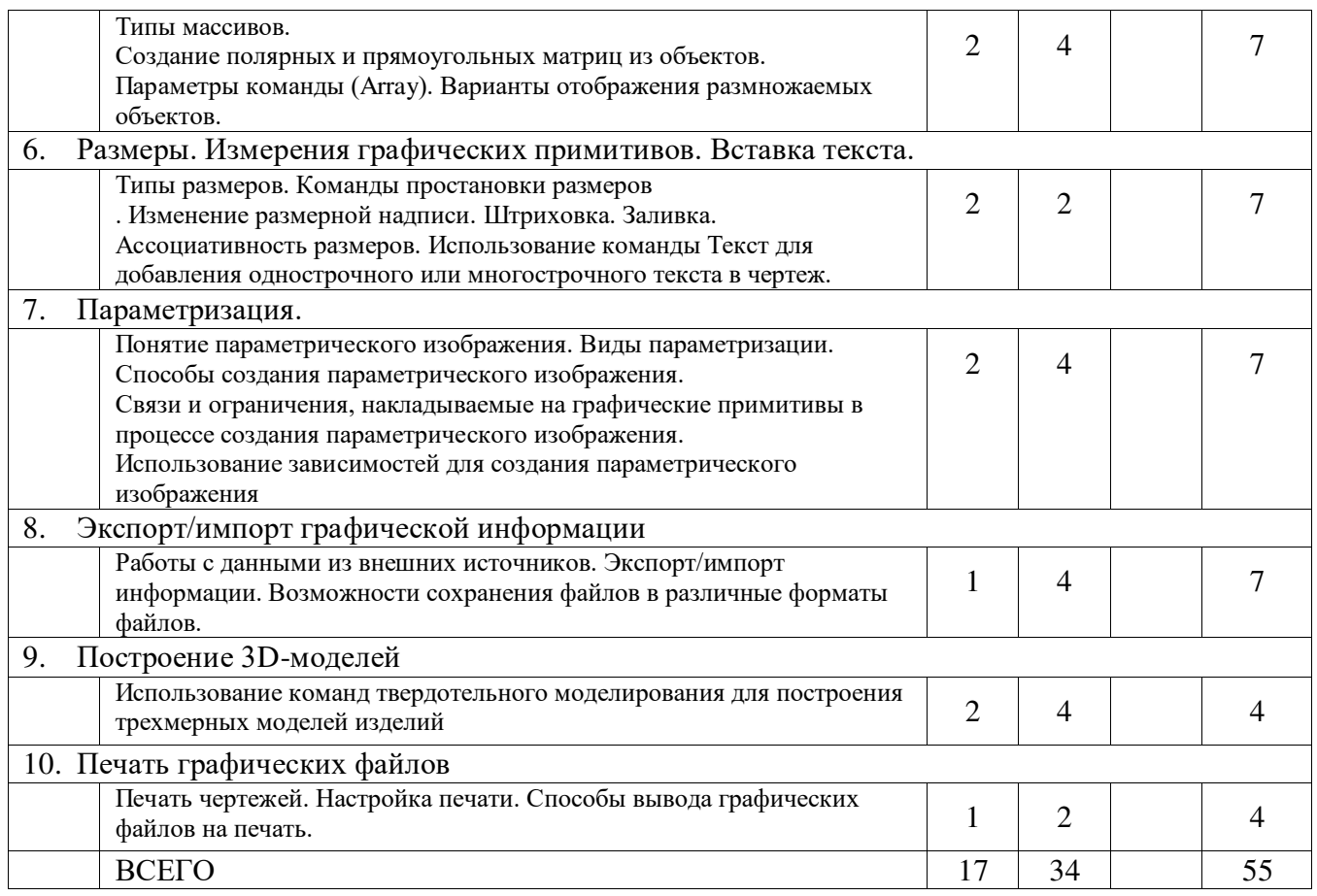

# **4.2.** С**одержание практических (семинарских) занятий**

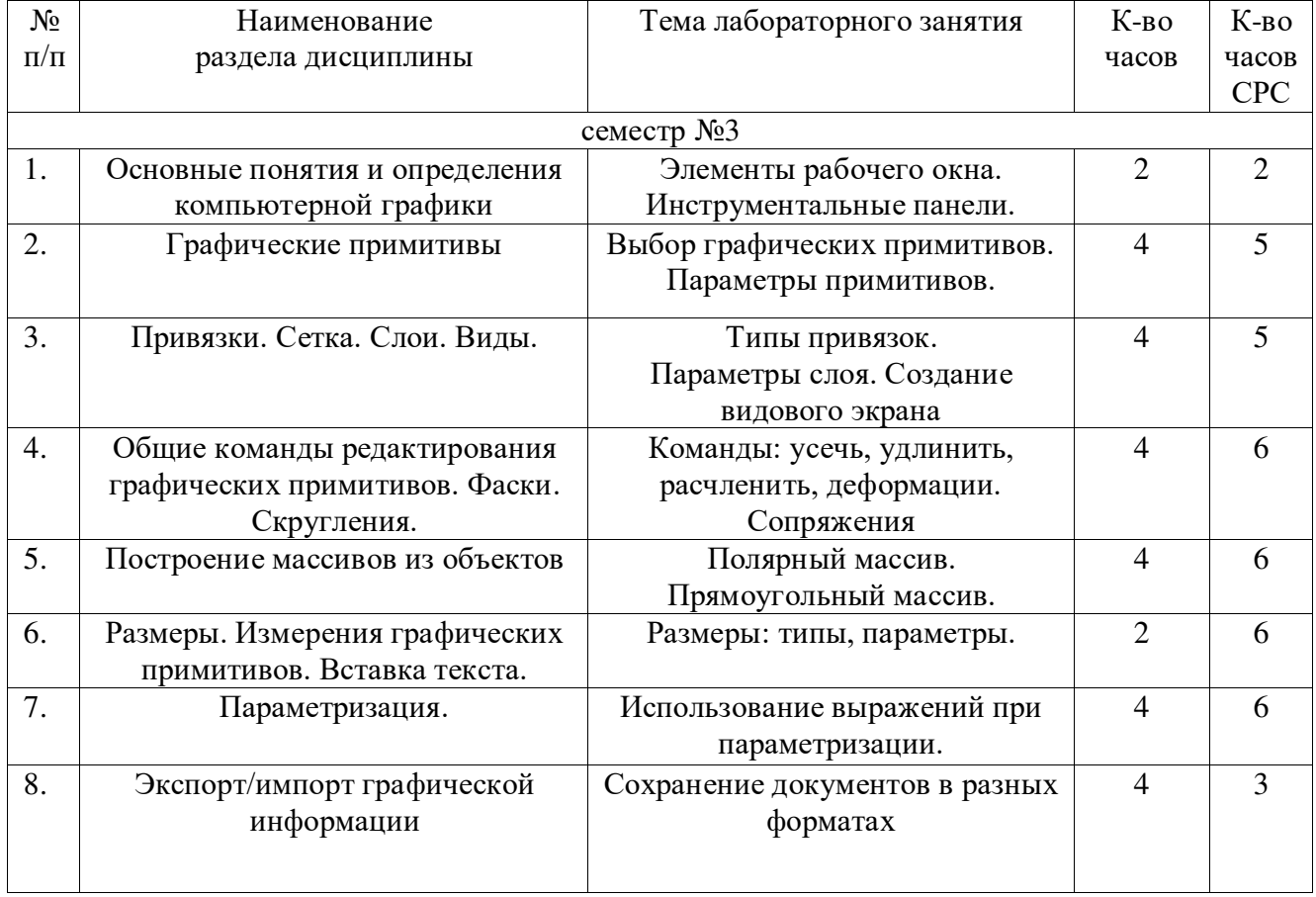

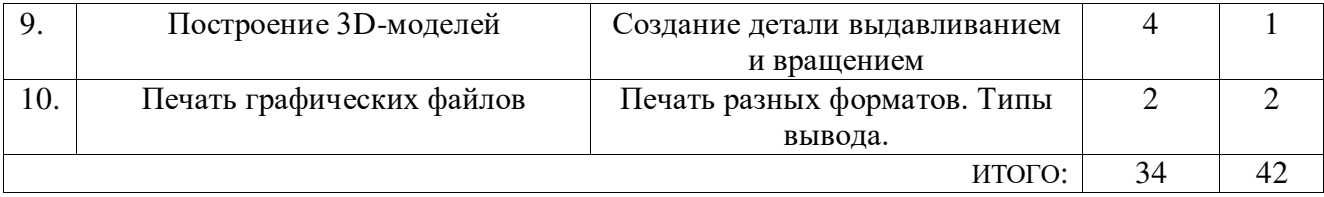

## **4.3.Содержание лабораторных занятий**

Выполнение лабораторных работ учебным планом не предусмотрено

## **4.4. Содержание курсового проекта/работы<sup>3</sup>**

Учебным планом курсовой проект/работа не предусмотрена.

### **4.5. Содержание расчетно-графического задания, индивидуальных домашних заданий**<sup>4</sup>

Не предусмотрено учебным планом

 3Если выполнение курсового проекта/курсовой работы нет в учебном плане, то в данном разделе необходимо указать «Не предусмотрено учебным планом»

<sup>4</sup>Если выполнение расчетно-графического задания/индивидуального домашнего задания нет в учебном плане, то в данном разделе необходимо указать «Не предусмотрено учебным планом»

## **5. ОЦЕНОЧНЫЕ МАТЕРИАЛЫ ДЛЯ ПРОВЕДЕНИЯ ТЕКУЩЕГО КОНТРОЛЯ, ПРОМЕЖУТОЧНОЙ АТТЕСТАЦИИ**

### **5.1. Реализация компетенций**

**1. Компетенция ОПК-5**. Способен понимать принципы работы современных информационных технологий и использовать их для решения задач профессиональной деятельности.

**Компетенция ПК-6**. Реализовывать разработанный проект в материале. Способен подбирать и анализировать материал для изготовления арт-объектов и изделий декоративно-прикладного искусства и народных промыслов. Способность создавать художественно-графические проекты изделий декоративно-прикладного искусства и народных промыслов индивидуального и интерьерного значения и воплощать их в материале.

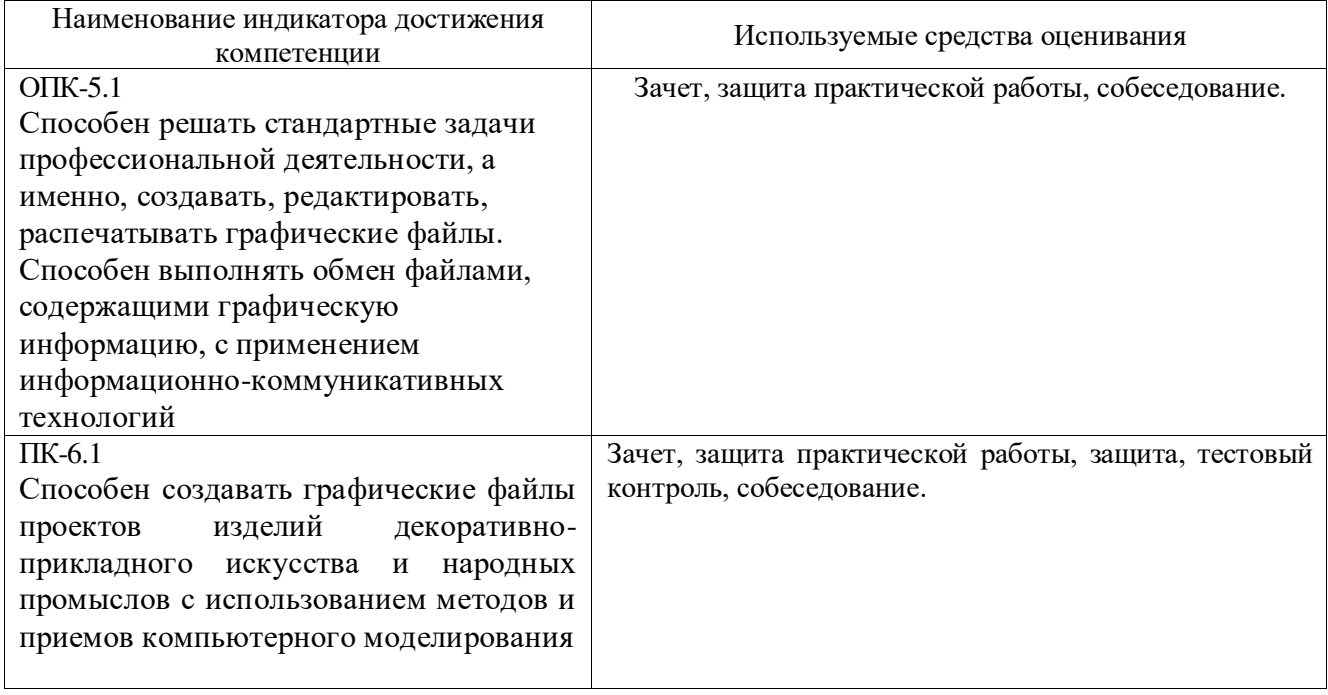

#### **5.2. Типовые контрольные задания для промежуточной аттестации**

#### **5.2.1. Перечень контрольных вопросов (типовых заданий)**

**для зачета**

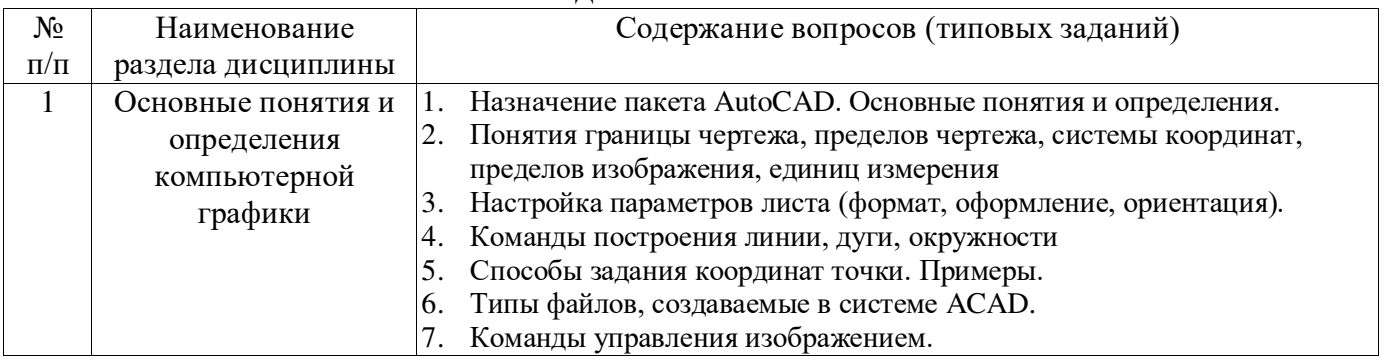

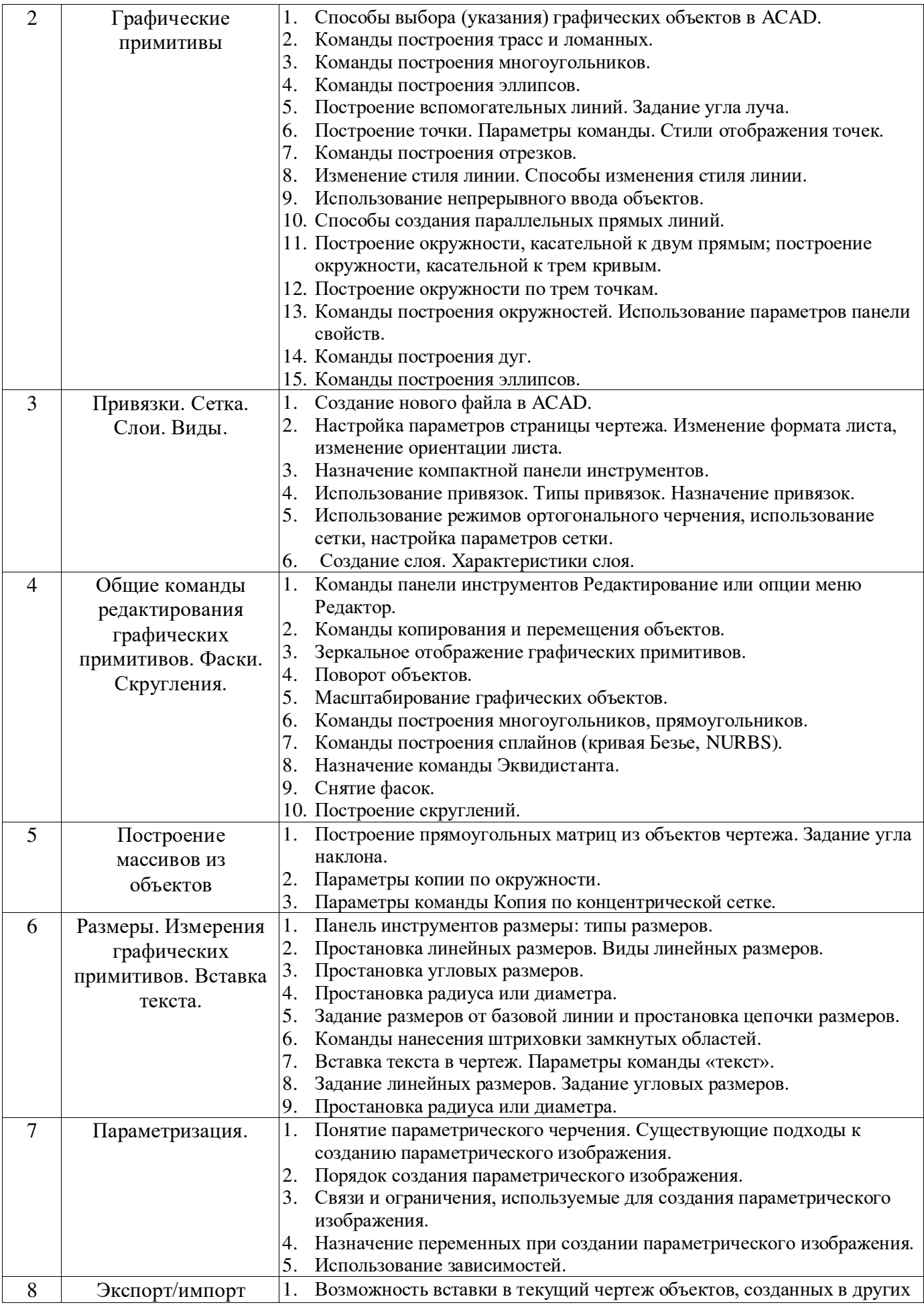

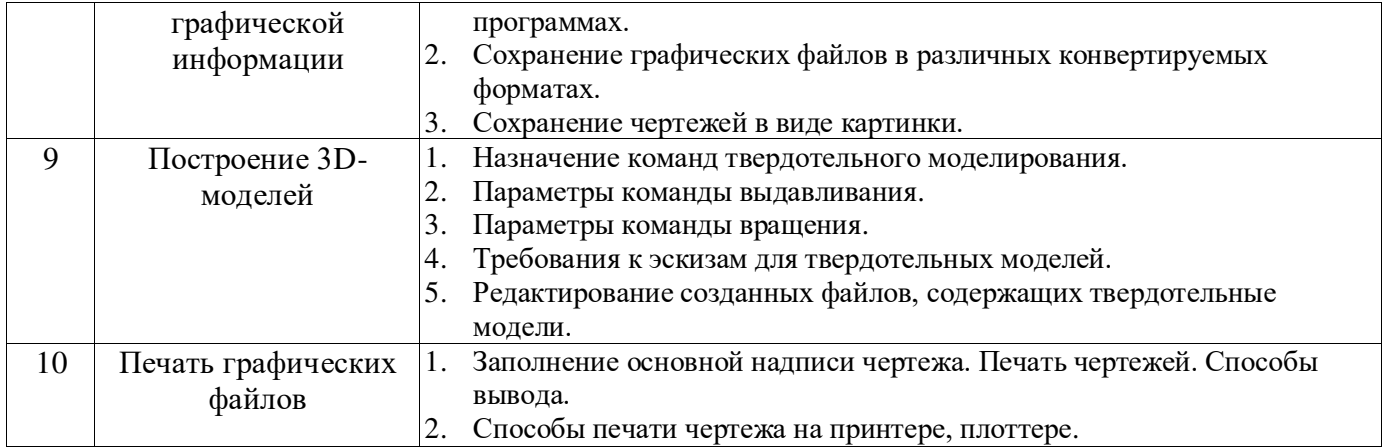

*Типовой вариант зачетного теста*

#### **МИНОБРНАУКИ РОССИИ**

### ФЕДЕРАЛЬНОЕ ГОСУДАРСТВЕННОЕ БЮДЖЕТНОЕ ОБРАЗОВАТЕЛЬНОЕ УЧРЕЖДЕНИЕ ВЫСШЕГО ОБРАЗОВАНИЯ **«БЕЛГОРОДСКИЙ ГОСУДАРСТВЕННЫЙ ТЕХНОЛОГИЧЕСКИЙ УНИВЕРСИТЕТ им. В.Г. ШУХОВА» (БГТУ им. В.Г. Шухова)**

Кафедра Технологии машиностроения

Дисциплина Компьютерная графика

Направление 54.03.02 Декоративно-прикладное искусство и народные промыслы

Профиль

#### **ТЕСТ № 1**

- 1. Что относится к командам построения окружностей?
	- a) Команда «окружность касательная к двум кривым»
	- b) Команда «замкнутая дуга по центру и радиусу»
	- c) Команда «окружность по центру и диагонали»
	- d) Команда «окружность касательная к трем кривым»
- 2. Какими методами можно построить графический примитив «эллипс» (на примере AutoCAD)?
	- a) Заданием базовой точки центра и двух радиусов
	- b) Заданием центра и двух диагоналей
	- c) Заданием центра и двух полюсов
- 3. К каким ключевым точкам (ручкам) можно привязываться при создании и редактировании графических примитивов?
	- a) Конечная точка, середина, центр, ближайшая точка,
	- b) Конечная точка, середина, центр, любая точка
	- c) Конечная точка, середина, центр
	- d) Конечная точка, середина, центр
- 4. Для какой опции команды создания окружности пользователь не задает радиус окружности?
	- a) Окружность по центру и радиусу
	- b) Окружность, касательная к двум кривым
	- c) Окружность, касательная к трем кривым
	- d) Окружность по трем точкам
- 5. Выберите правильный порядок создания отрезка
	- a) Команда «линия», укажите первую точку отрезка, укажите вторую точку отрезка
	- b) Команда «линия», укажите первую точку отрезка, задать длину и угол наклона
	- c) Задать длину и угол наклона
- 6. Какие действия выполняет команда «Подобие» (Offset)?
	- a) Создании копии выбранного объекта
	- b) Создании копии на заданном расстоянии и угле
- c) Создании параллельной копии на заданном расстоянии
- 7. Можно ли выполнить зеркальное копирование объектов относительно воображаемой оси симметрии, которая задается двумя точками, не отрезком
	- a) Да
	- b) Нет
- 8. Выберите команды создания размеров:
	- a) Линейный размер
	- b) Линейный цепной размер
	- c) Угловой размер от базовой линии
	- d) Размер площади
- 9. САПР система AutoCAD может открывать и редактировать файлы:
	- e) \*.dwg
	- f) \*.dwt
	- g) \*. dvg
	- h) \*.cdw
- 10. К параметрам слоя относятся
	- i) Цвет линий слоя, тип линий, имя слоя
	- j) Цвет фона, толщина линии, номер слоя
	- k) Номер слоя ,имя слоя, тип линий, цвет линий

#### **5.3. Типовые контрольные задания (материалы) для текущего контроля в семестре**

**Текущий контроль** осуществляется в течение семестра в форме выполнения и защиты практических работ.

**Практические работы**. В учебном пособии по дисциплине представлен перечень практических работ, приведены необходимые теоретические и методические указания.

Защита практических работ возможна после проверки правильности выполнения задания и сохранения файла документа. Защита проводится в форме опроса преподавателем и демонстрации отдельных навыков по теме практической работы. Примерный перечень контрольных вопросов для защиты практических работ представлен в таблице.

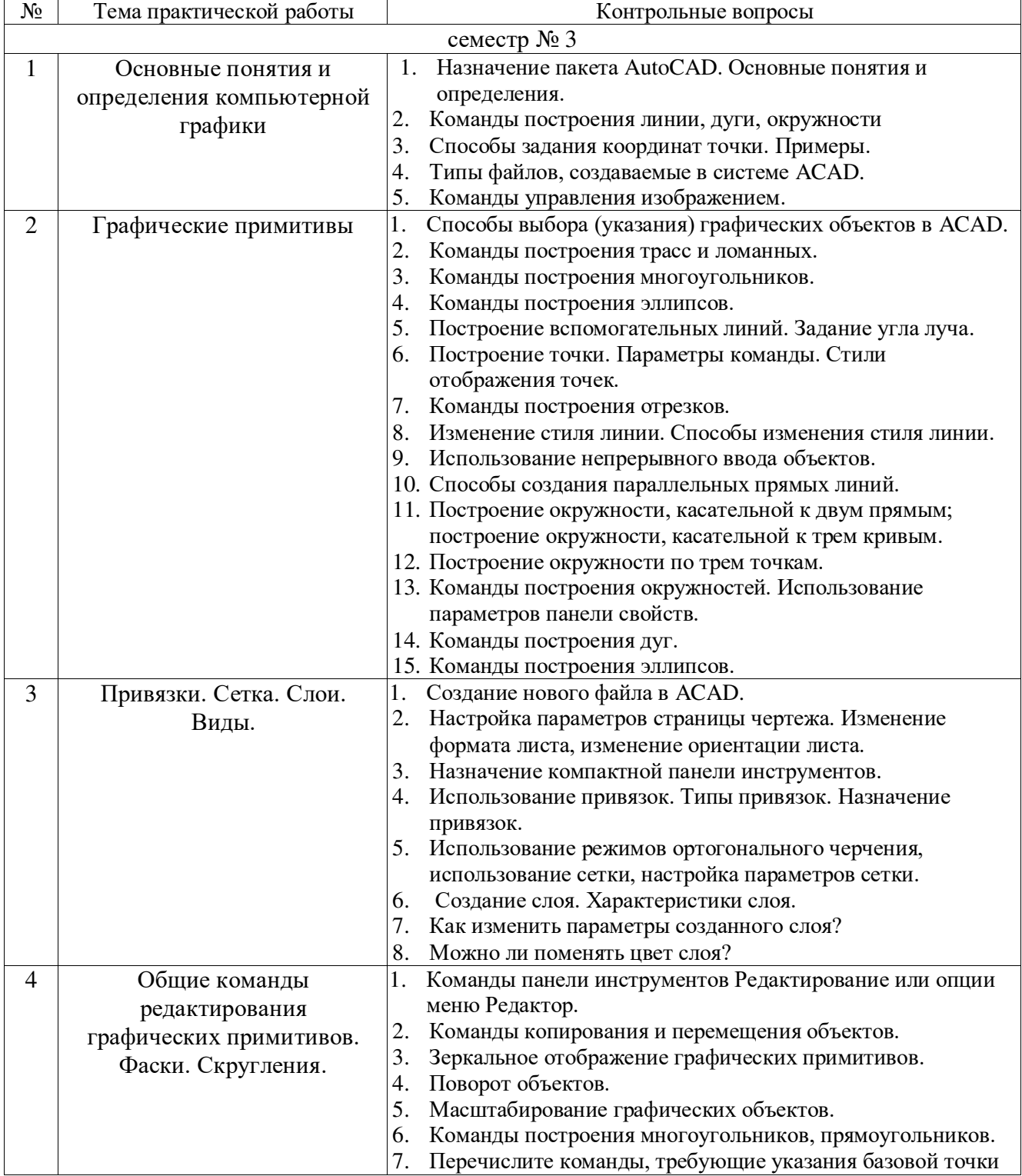

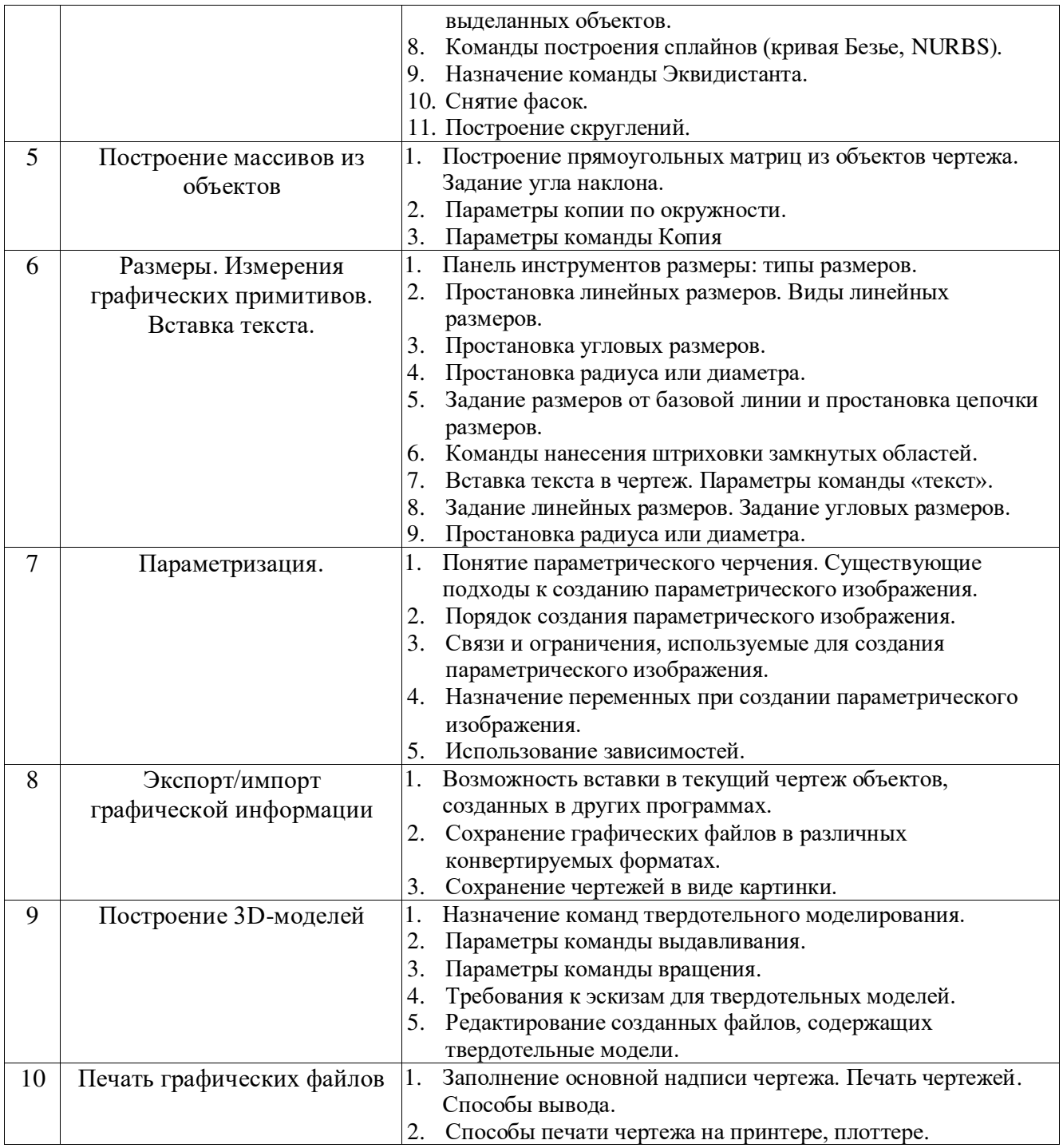

## 5.4. Описание критериев оценивания компетенций и шкалы оценивания

При промежуточной аттестации в форме зачета используется следующая шкала оценивания: зачтено или незачтено<sup>5</sup>.

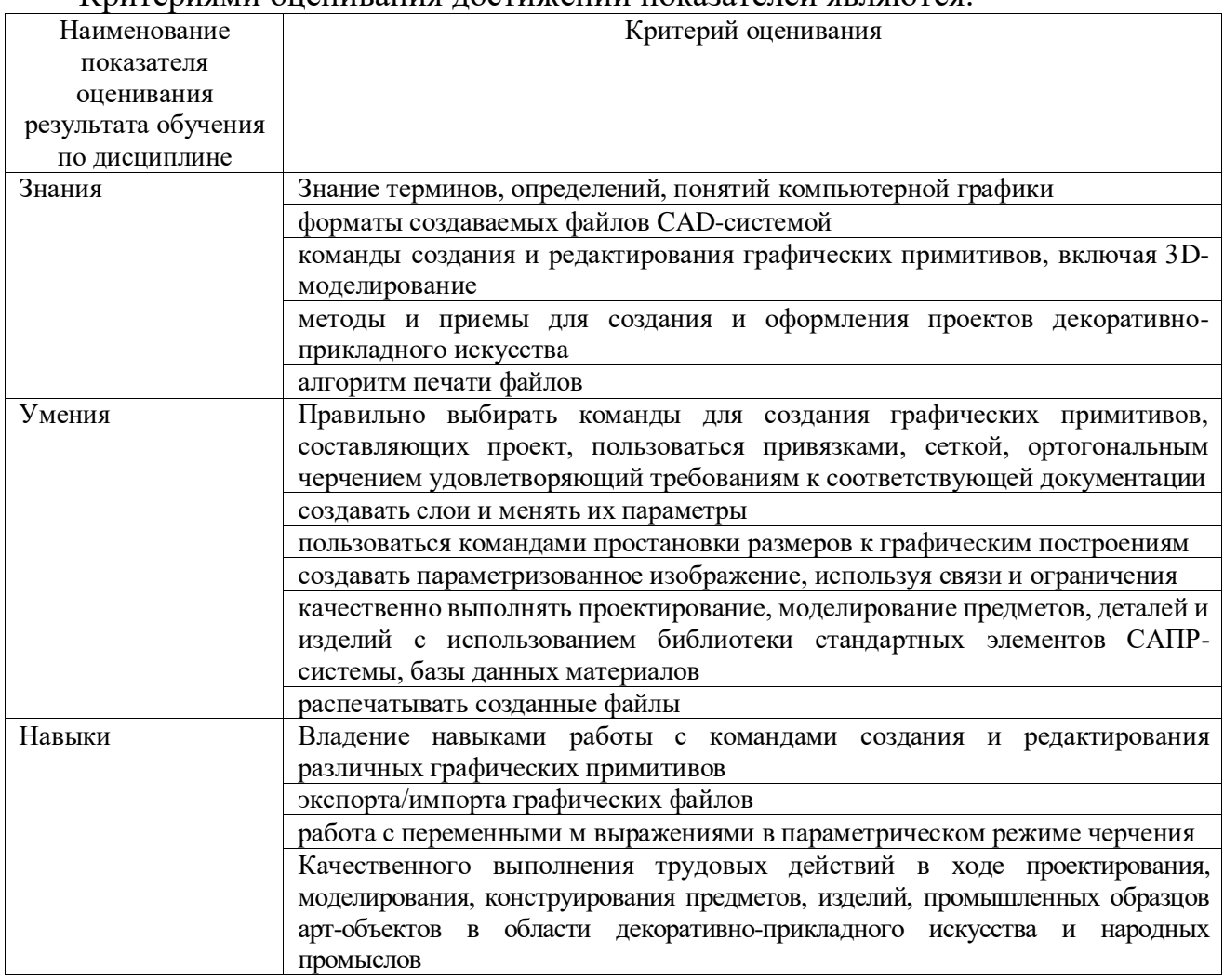

Критериями оненивания постижений показателей являются

Оценка преподавателем выставляется интегрально с учётом всех показателей и критериев оценивания.

<sup>&</sup>lt;sup>5</sup> В ходе текущей аттестации могут быть использованы балльно-рейтинговые шкалы.

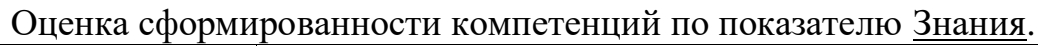

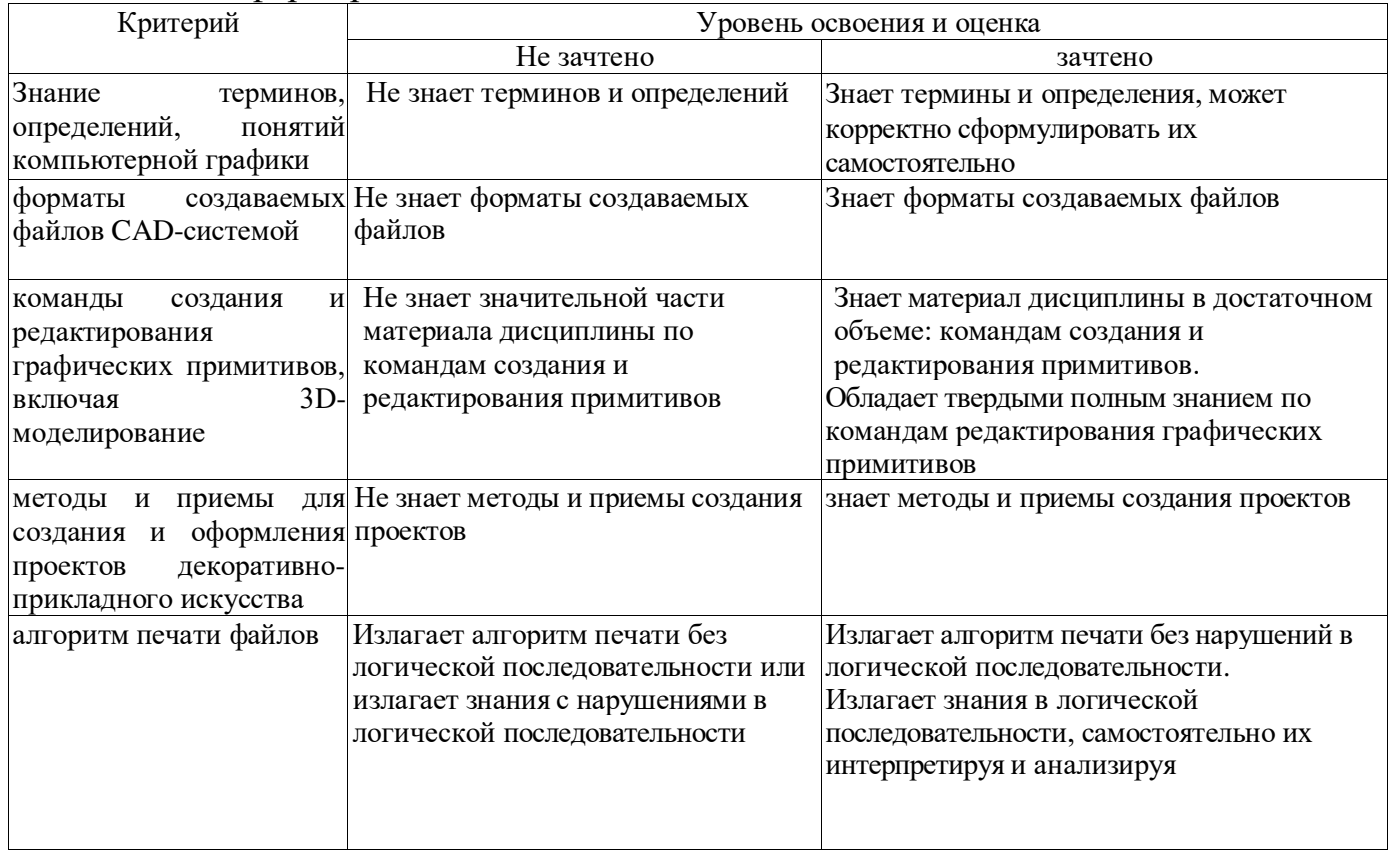

# Оценка сформированности компетенций по показателю Умения

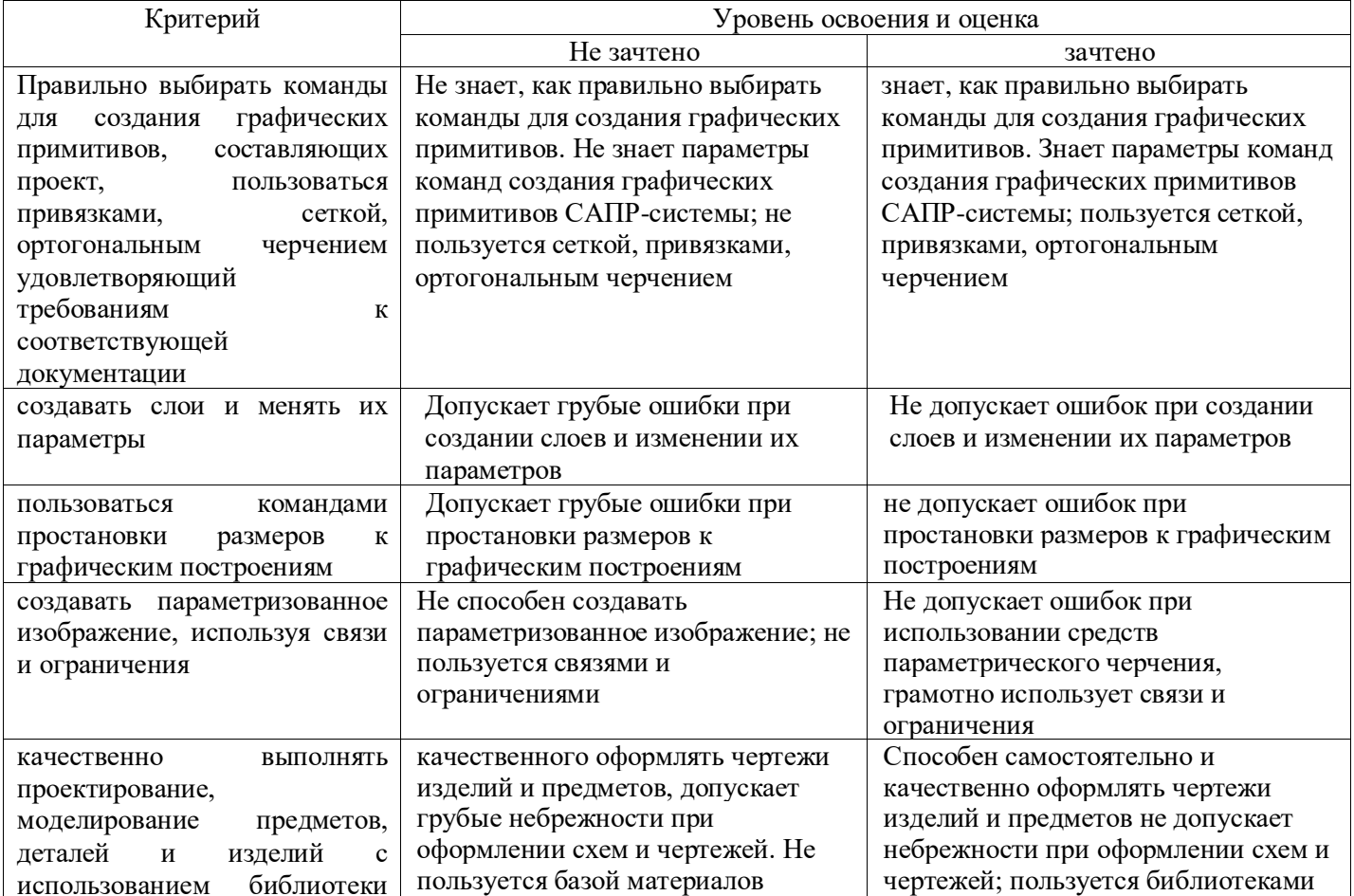

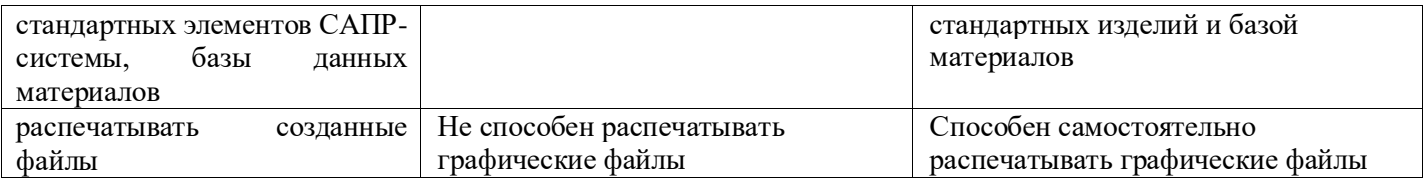

# Оценка сформированности компетенций по показателю Навыки

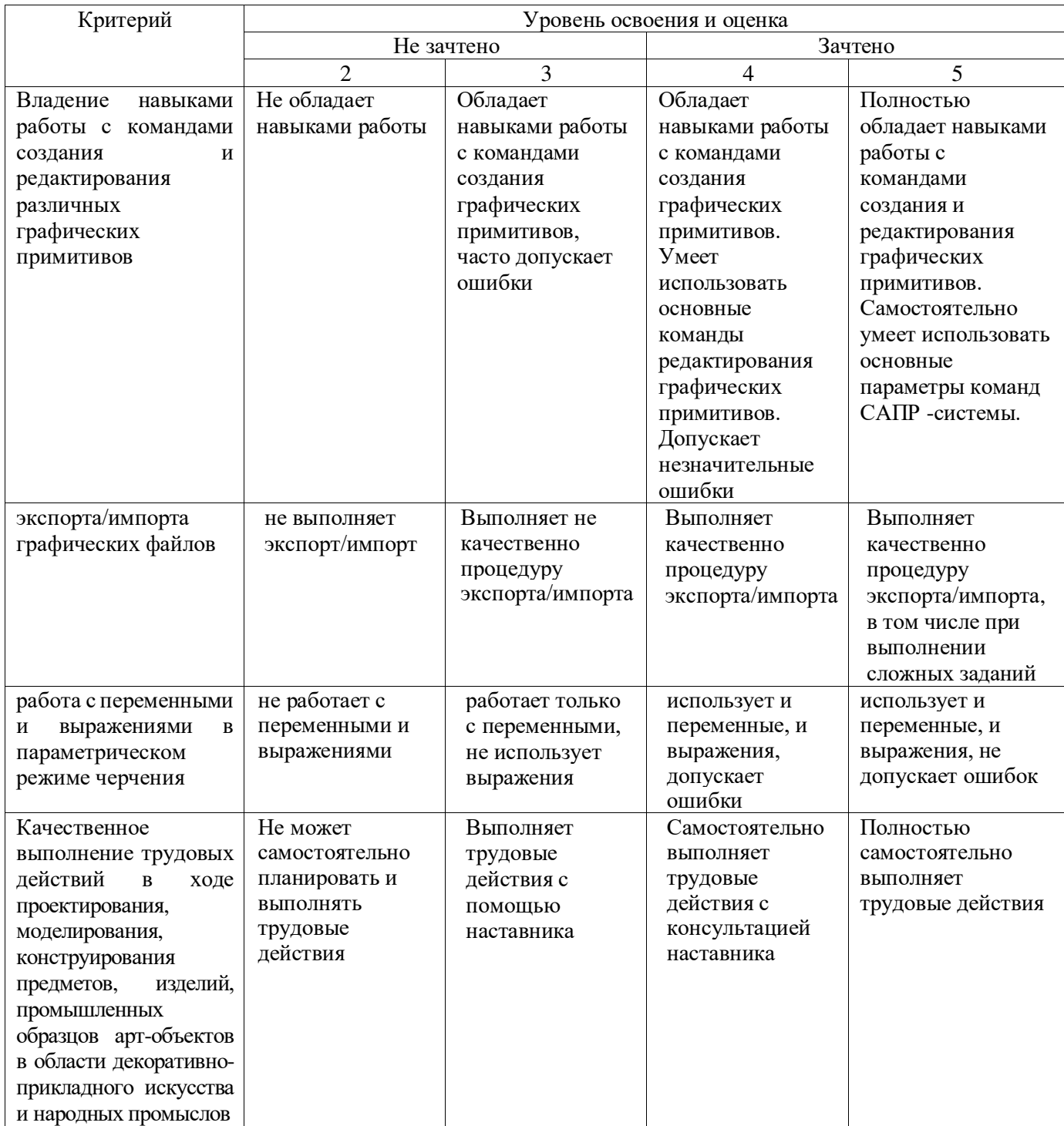

## **6. МАТЕРИАЛЬНО-ТЕХНИЧЕСКОЕ И УЧЕБНО-МЕТОДИЧЕСКОЕ ОБЕСПЕЧЕНИЕ**

## **6.1. Материально-техническое обеспечение**

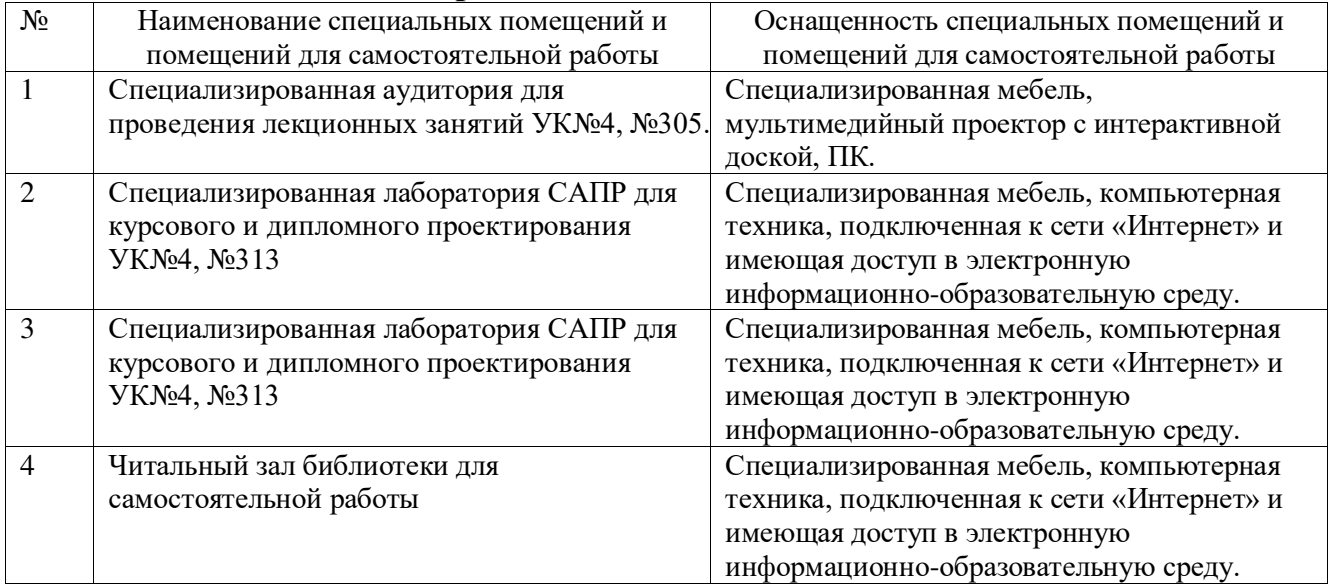

## **6.2. Лицензионное и свободно распространяемое программное обеспечение**

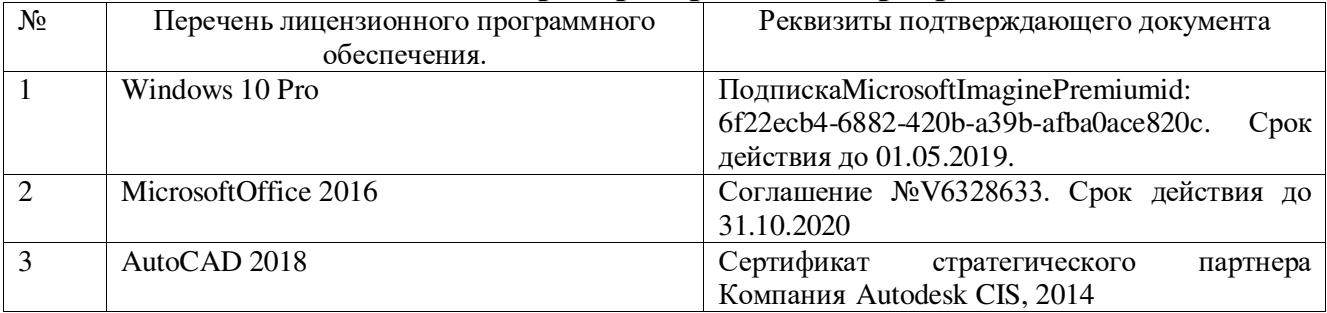

#### **6.3. Перечень учебных изданий и учебно-методических материалов**

1. Компьютерная графика: методические указания к выполнению практических работ для студентов направления 54.03.02 – Декоративно-прикладное искусство и народные промыслы /сост. И.В. Маслова. – Белгород: Изд-во БГТУ, 2017. – 62 с.

2. Конюкова, О. Л. Компьютерная графика. Проектирование в среде AutoCAD : учебное пособие / О. Л. Конюкова, О. В. Диль. — Новосибирск : Сибирский государственный университет телекоммуникаций и информатики, 2016. — 101 c.

— Текст : электронный // Электронно-библиотечная система IPR BOOKS : [сайт]. — URL: https://www.iprbookshop.ru/69541.html (дата обращения: 09.11.2021). — Режим доступа: для авторизир. Пользователей.

3. Левин, С. В. AutoCAD для начинающих : методические рекомендации к практической работе по курсу «Компьютерная графика» для студентов всех специальностей и направлений подготовки всех форм обучения / С. В. Левин, Г. Д. Леонова, Н. С. Левина. — Саратов : Вузовское образование, 2018. — 35 c. — ISBN 978-5-4487-0216-7. — Текст : электронный // Электронно-библиотечная система IPR BOOKS : [сайт]. — URL: https://www.iprbookshop.ru/74231.html (дата обращения: 09.11.2021). — Режим доступа: для авторизир. Пользователей

4. [Полещук, Н. Н.](http://irbis.bstu.ru/cgi-bin/irbis64r_12/cgiirbis_64.exe?LNG=&Z21ID=&I21DBN=IBIS&P21DBN=IBIS&S21STN=1&S21REF=1&S21FMT=fullwebr&C21COM=S&S21CNR=20&S21P01=0&S21P02=1&S21P03=A=&S21STR=%D0%9F%D0%BE%D0%BB%D0%B5%D1%89%D1%83%D0%BA,%20%D0%9D.%20%D0%9D.) Самоучитель AutoCAD 2012 / Н. Н. Полещук. - СПб. : БХВ-Петербург, 2012. - 458 с. + 1 эл. опт. диск.

5. Колесниченко, Н. M. Инженерная и компьютерная графика : учебное пособие : [12+] / Н. M. Колесниченко, Н. Н. Черняева. – Москва ; Вологда : Инфра-Инженерия, 2018. – 237 с. : ил. – Режим доступа: по подписке. – URL: https://biblioclub.ru/index.php?page=book&id=493787 (дата обращения: 09.11.2021). – Библигр.: с. 225 - 226 – ISBN 978-5-9729-0199-9. – Текст : электронный.

6. Суфляева, Н. Е. Автокад в инженерной графике. Часть 2. Построение изображений : учебное пособие / Н. Е. Суфляева, Е. С. Федорова. — Москва : Московский государственный технический университет имени Н.Э. Баумана, 2007. — 32 c. — ISBN 978-5-7038-2995-0. — Текст : электронный // Электроннобиблиотечная система IPR BOOKS : [сайт]. — URL: https://www.iprbookshop.ru/30858.html (дата обращения: 09.11.2021). — Режим доступа: для авторизир. Пользователей

## **6.4. Перечень интернет ресурсов, профессиональных баз данных, информационно-справочных систем**

1. <https://www.autodesk.com/>